An diesem Beispiel wird die Bedeutung der Einträge erklärt.

Weitere Fragen bitte entweder an [urs.stahlberger@bluewin.ch](mailto:urs.stahlberger@bluewin.ch) oder [webmaster@bridge-club-hoefe.ch](mailto:webmaster@bridge-club-hoefe.ch)

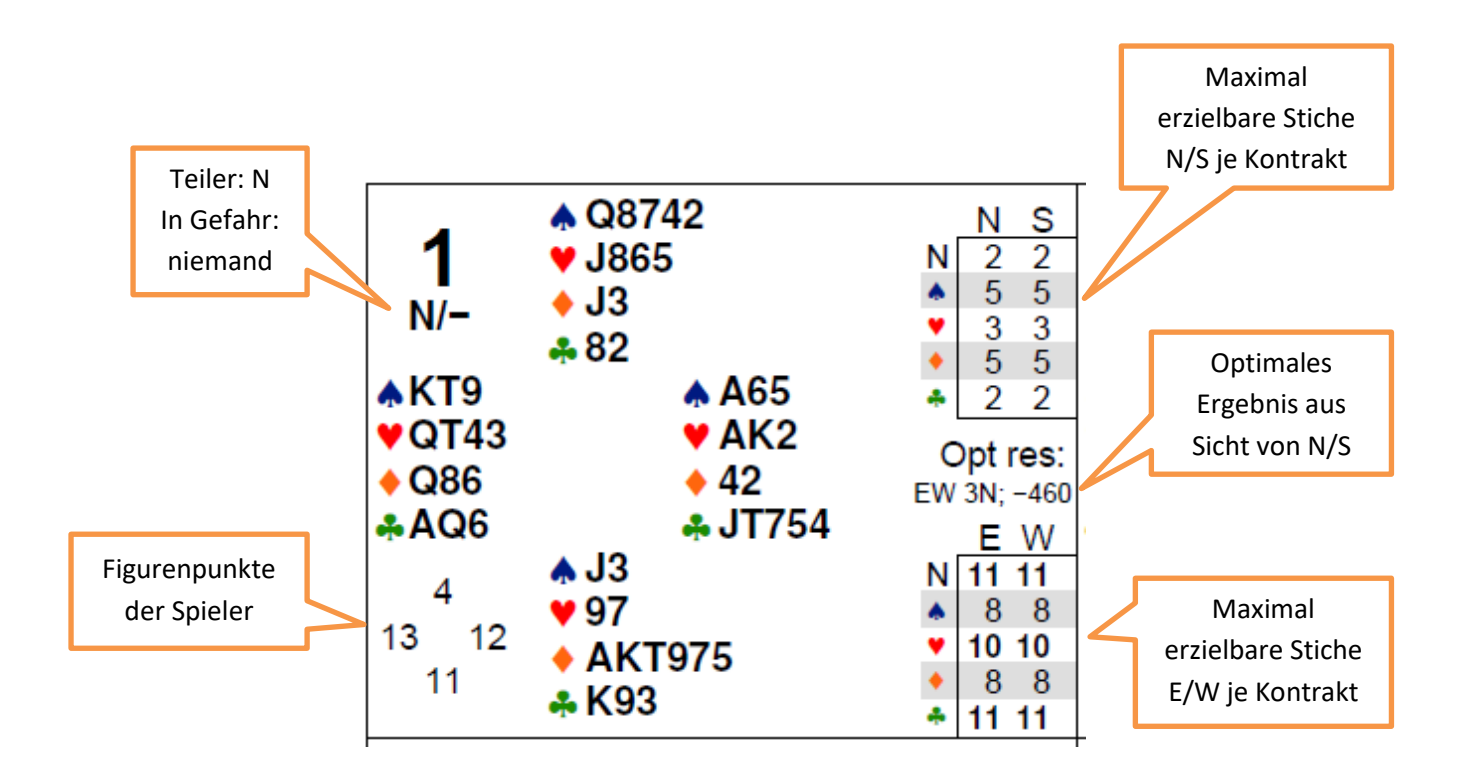

## Am unteren Rand der Seite ,Boards' sieht man die Einstellungen der Mischmaschine:

**HCP:** 9.2 10.3 10.4 10.0 **Bal:** 15 12 9 17 **> 6:** 0 0 2 1 **= 1:** 7 5 12 7 **= 0:** 2 0 2 0

HCP: Durchschnitt Figurenpunkte für N S O W BAL: wie viele flache Verteilungen für N S O W > 6: wie oft mehr als 6er Länge für N S O W = 1: wie viele Singles für N S O W = 0: wie viele Chicanes für N S O W

Das gilt jeweils für das ganze Turnier.